## eVidyalaya Half YearlY Report

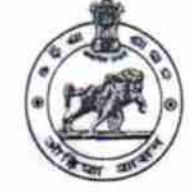

.:-8 66

Department of School & Mass Education Govt. of Odisha

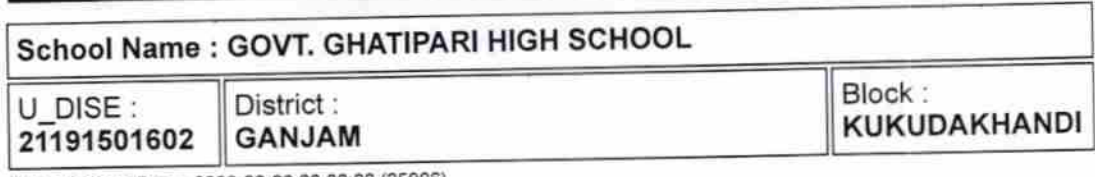

Report Create Date : 0000-00-00 00:00:00 (25906)

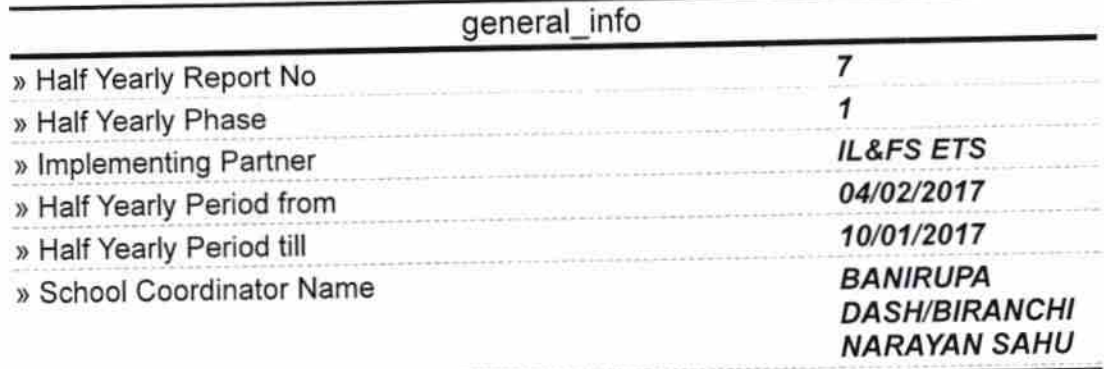

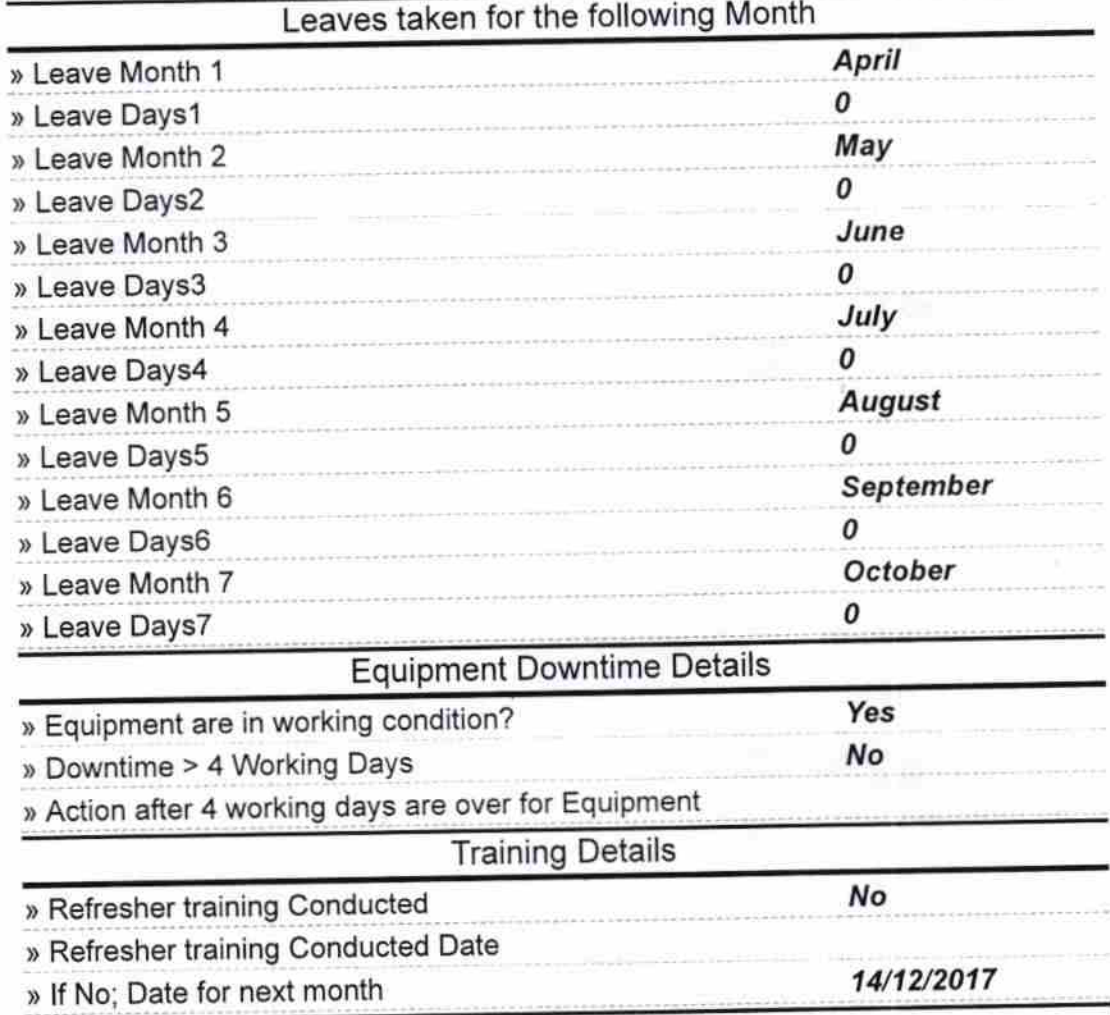

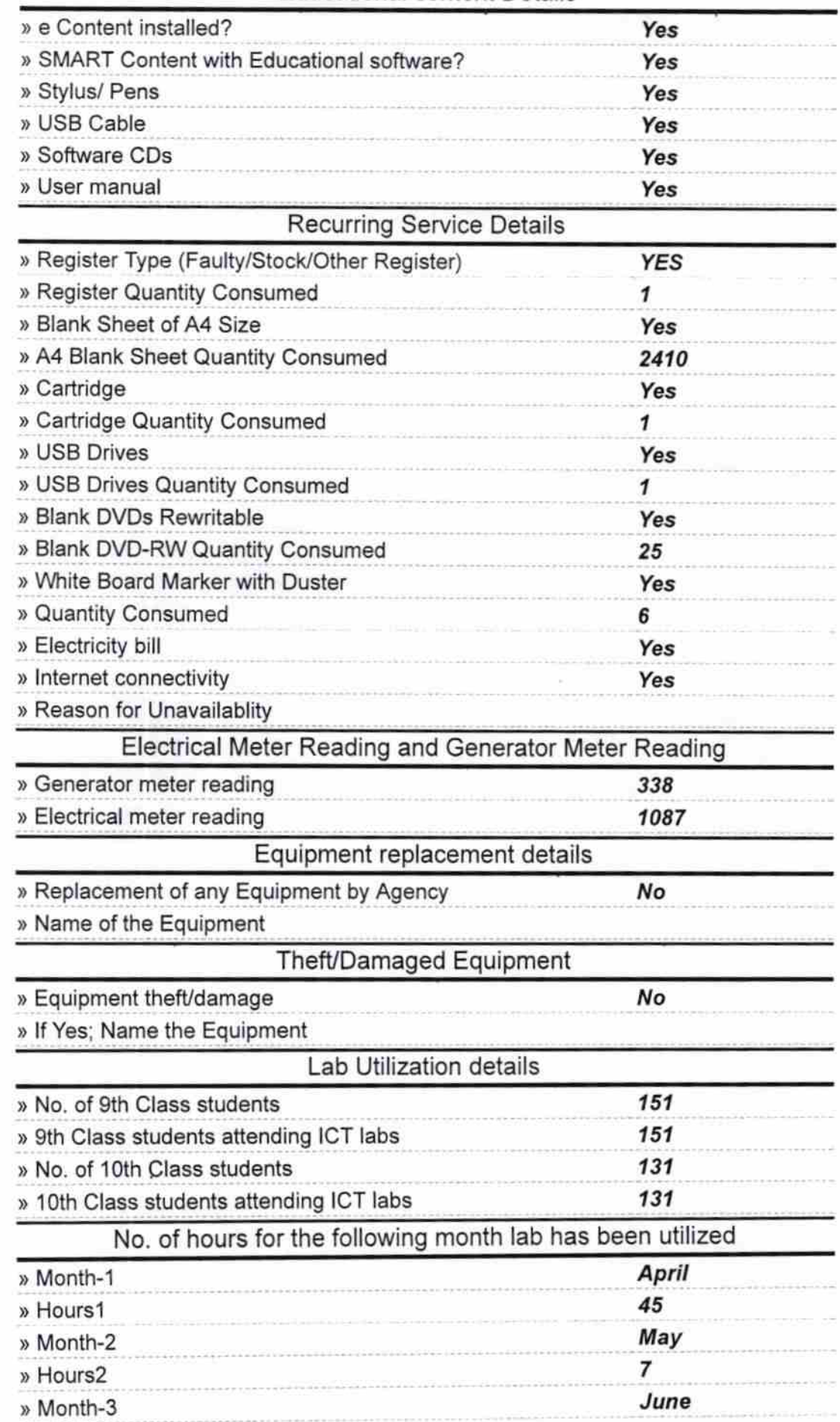

## Educational content Details

ü

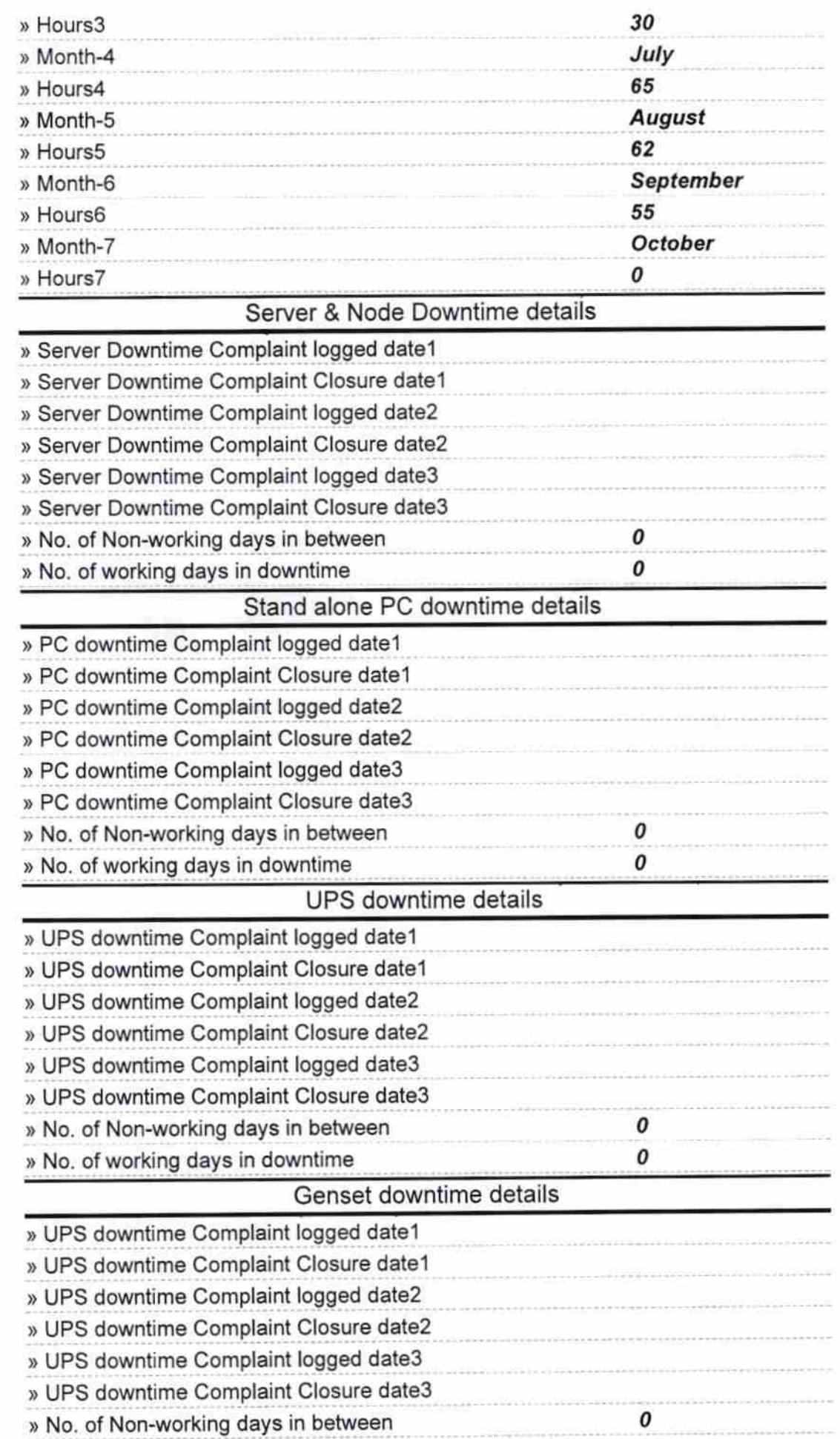

h,

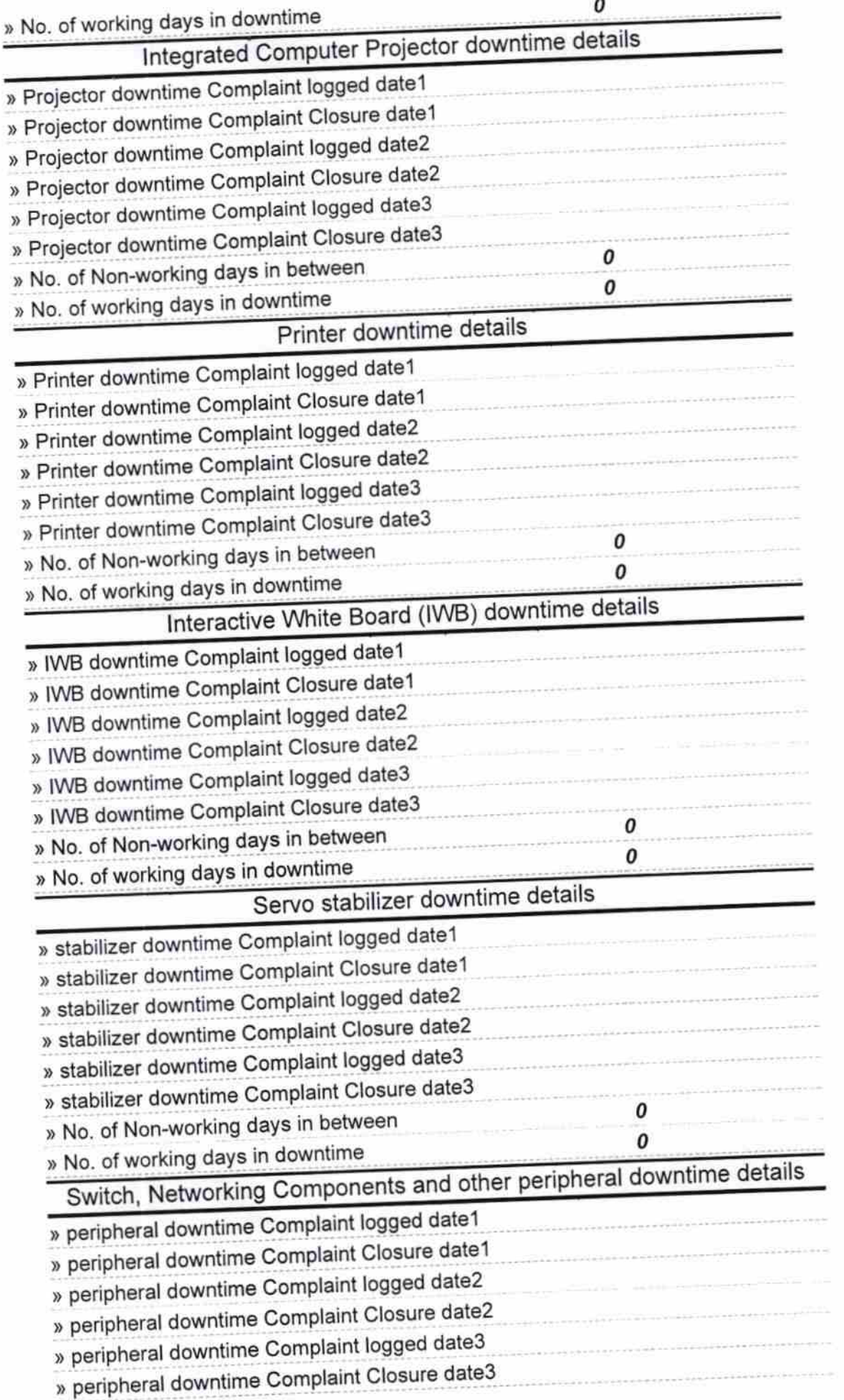

 $\overline{\phantom{a}}$ 

 $\tilde{\mathbf{z}}$ 

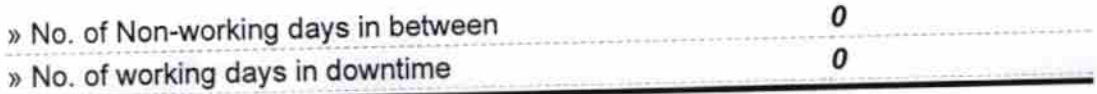

Signature of Head Master/Mistress with Seal<br>
Frequency<br>
GHATIPARI HIGH SCHOOL<br>
BALLIPADA-761054 (GM.)